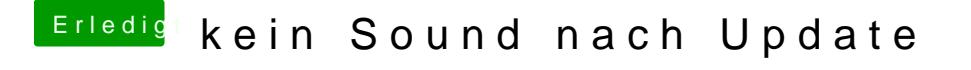

Beitrag von geselle vom 16. März 2018, 19:36

das Problem ist das der E-E-C Ordner nicht mehr nach dem mounten mi wollte schon die alte config.plist zurück spielen..